## **Grupo de Trabajo:** 20401GT081 **Coordinador**: Manuel Francisco García Gálvez Uso de Moodle como apoyo a la enseñanza presencial [2019-2020] **IES ALBAIDA**

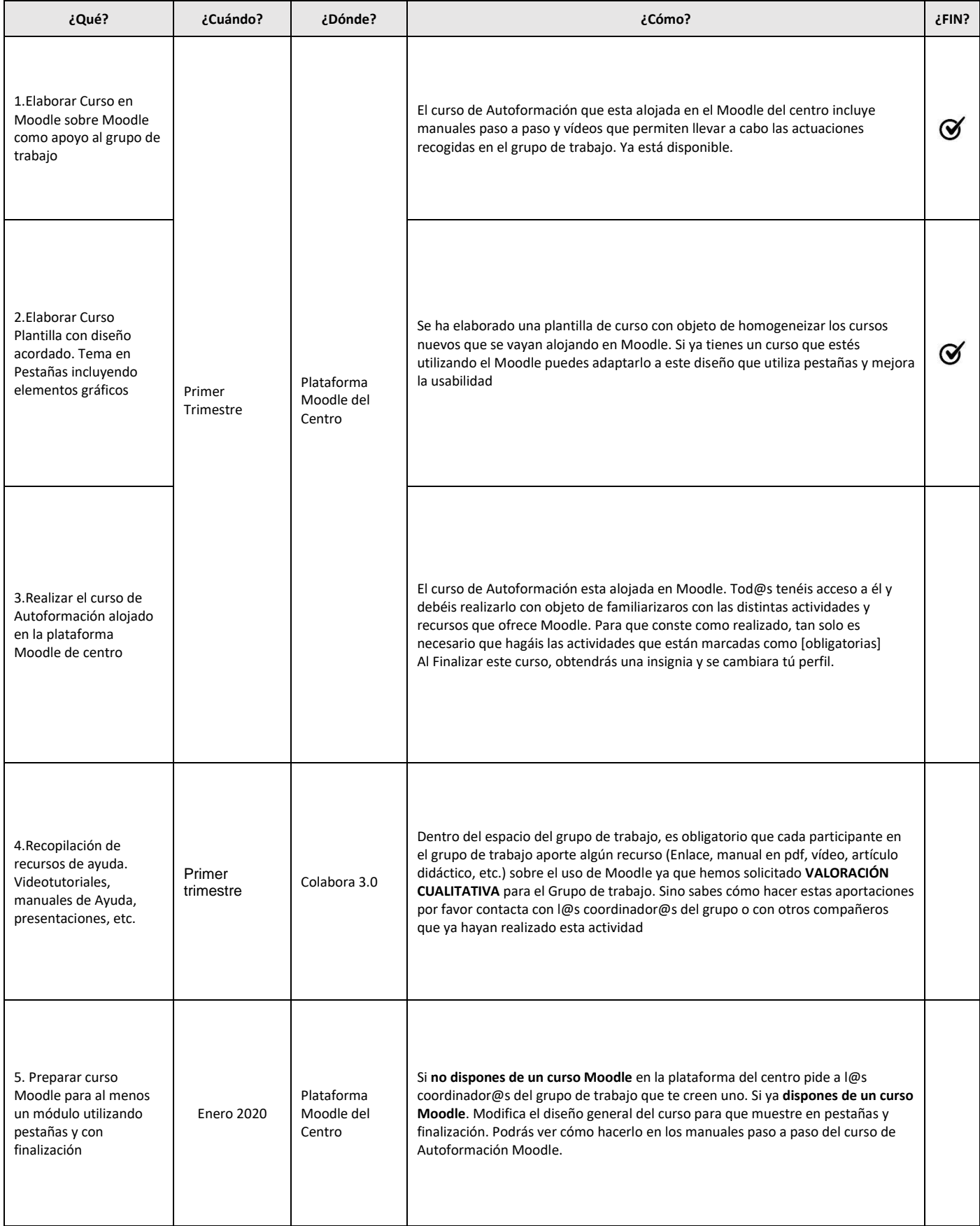

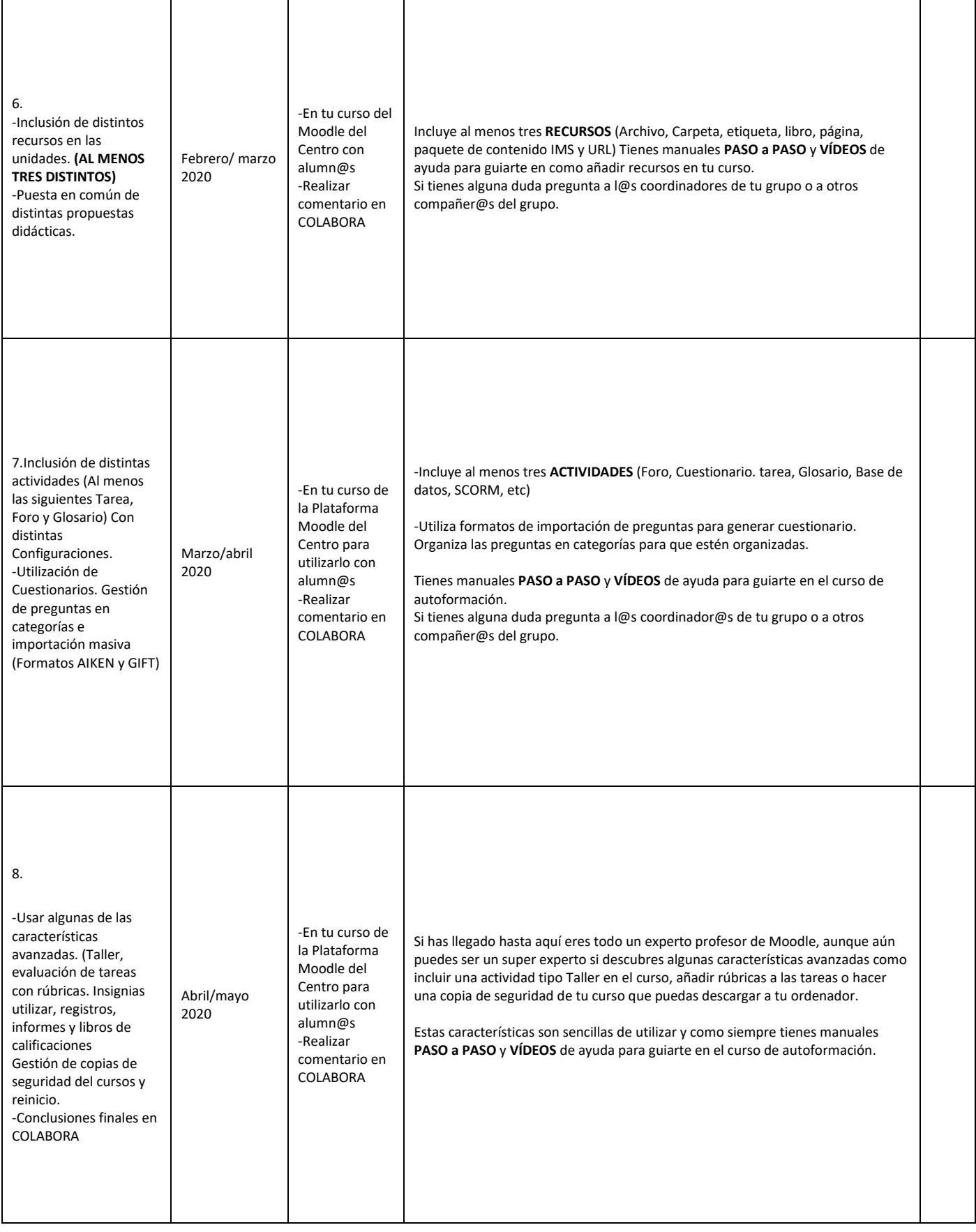